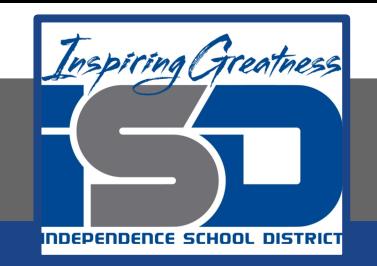

# **Computer Science Virtual Learning HS Computer Science Essentials**

**May 19, 2020**

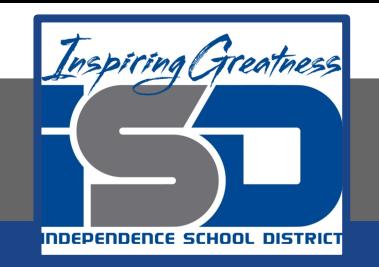

### HS Computer Science Essentials Lesson: May 19, 2020

## **Objective/Learning Target:**  HTML Quotations

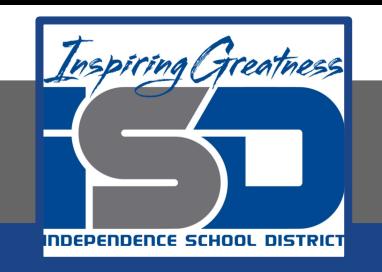

# **Let's Get Started:**

Short quotations, block quotes, abbreviations, address/contact information, citing the title of a work, and bi-directional overrides to negate the current text direction are all methods of quotation within HTML.

Explore the HTML tutorial at:

[https://www.w3schools.com/html/html\\_quotation\\_elements.asp](https://www.w3schools.com/html/html_quotation_elements.asp)

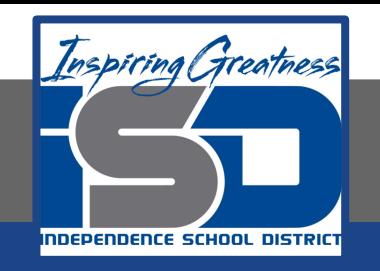

# Work through the HTML Quotations

### subcategory.

#### w3schools.com

 $H$ 

 $H$ 

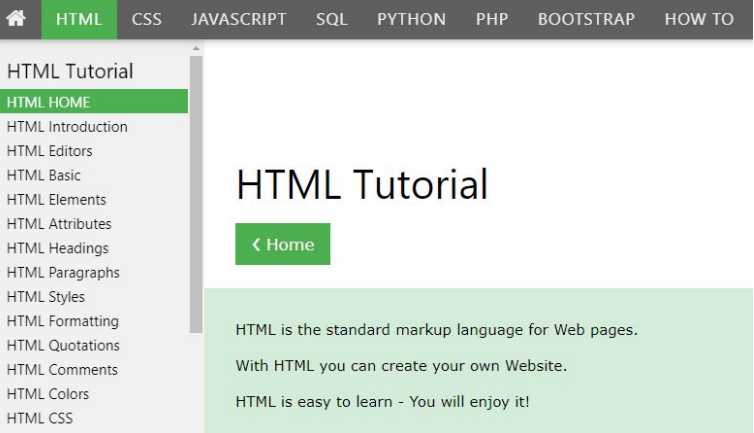

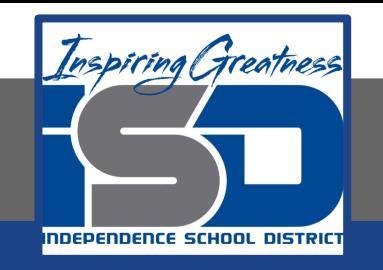

# Be certain to try each example that is provided

#### Learning by Examples

With our "Try it Yourself" editor, you can edit the code and view the result.

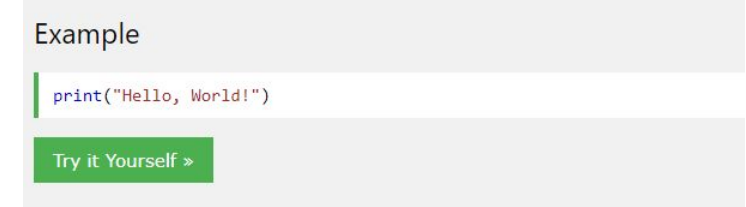

Click on the "Try it Yourself" button to see how it works.

Clicking on the "Try it Yourself" buttons will open a new screen that will allow you to practice what you have learned in the tutorial. The screen on the left will allow you to enter your code. Click on "Run" to see the output of your program on the right side of the screen.

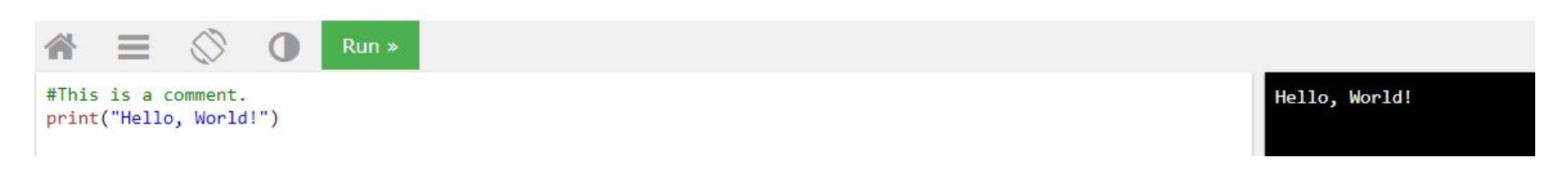

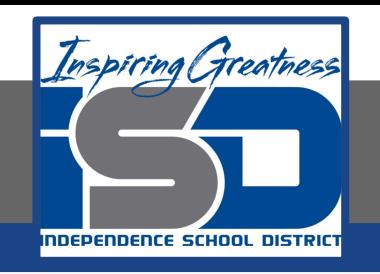

# **Practice:**

# At the end of this section, click on the

"Start the Exercise" link within the

"Test Yourself With Exercises" block.

#### **HTML** Exercises

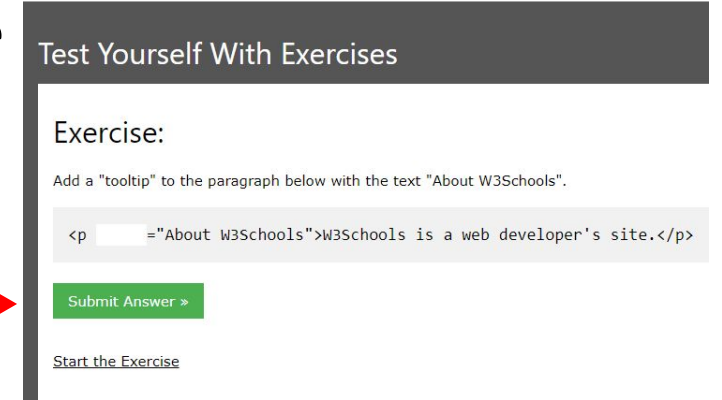

Complete Exercises 1-4 under HTML Quotations and check your answers after running your programs.

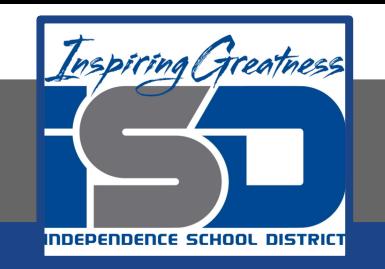

## **Additional Practice:**

### Click on the links below to get additional practice and to check your understanding!

[HTML Quotations](https://css-tricks.com/quoting-in-html-quotations-citations-and-blockquotes/)